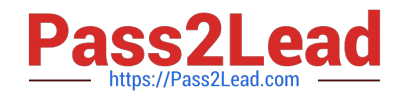

# **C\_TS452\_1909Q&As**

C\_TS452\_1909 : SAP Certified Application Associate - SAP S/4HANA Sourcing and Procurement

## **Pass SAP C\_TS452\_1909 Exam with 100% Guarantee**

Free Download Real Questions & Answers **PDF** and **VCE** file from:

**https://www.pass2lead.com/c\_ts452\_1909.html**

### 100% Passing Guarantee 100% Money Back Assurance

Following Questions and Answers are all new published by SAP Official Exam Center

**Colonization** Download After Purchase

- **@ 100% Money Back Guarantee**
- **63 365 Days Free Update**
- 800,000+ Satisfied Customers

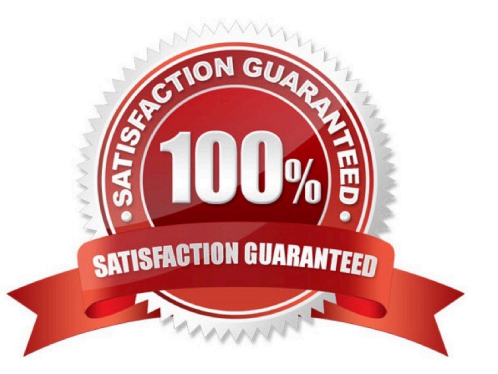

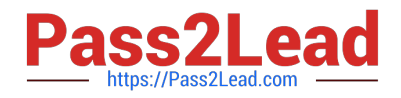

#### **QUESTION 1**

What information can the analytical Purchasing Group Activity SAP Fiori app provide? There are 2 correct answers to this question.

- A. The net purchased value per purchasing group and month for the current year
- B. The number of contracts created by a purchasing group since the beginning of the current year
- C. The number of inspection lots per purchasing group and month for the current year
- D. The number of purchase orders created by a user since the beginning of the current year

Correct Answer: AB

#### **QUESTION 2**

Which information regarding contracts can you get directly from analytical SAP Fiori apps? There are 2 correct answers to this question.

- A. Unused contracts
- B. Expiring contracts
- C. Unapproved contracts.
- D. Low value contracts

Correct Answer: AB

#### **QUESTION 3**

You are posting a goods receipt without a corresponding purchase order (PO) in the system. Which of the following are prerequisites for automatic generation of the PO at the time of goods receipt?

There are 2 correct answers to this question.

- A. The delivered material is a valuated stock material.
- B. A central purchasing organization is assigned to the plant in Customizing.
- C. The goods receipt to be posted is intended for consumption.
- D. Automatic purchase order generation is activated for the movement type in Customizing.

Correct Answer: BD

#### **QUESTION 4**

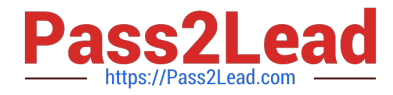

Which of the following CANNOT be created by MRP Live? Please choose the correct answer.

- A. Planned order.
- B. MRP list
- C. Purchase requisition
- D. Schedule line
- Correct Answer: B

#### **QUESTION 5**

In your company, the invoice verification clerks are working with the Release Blocked Invoices app. For which kind of blocked invoices can they use the automatic release function? Please choose the correct answer.

- A. Invoices blocked manually
- B. Invoices blocked because of an excessive amount
- C. Invoices blocked stochastically
- D. Invoices blocked due to variances

Correct Answer: D

#### **QUESTION 6**

You convert a purchase requisition to a purchase order. What can you assign to the purchase requisition to be used as a source of supply in SAP Materials Management? There are 2 correct answers to this question.

- A. Quota arrangement
- B. Contract
- C. Desired vendor
- D. lnfo record.
- Correct Answer: BD

#### **QUESTION 7**

Your purchasing department is working with scheduling agreements. What can you do using release creation profiles?

There are 3 correct answers to this question.

- A. You can create plant-specific release creation profiles in Customizing.
- B. You can enter a release creation profile in the vendor master data.

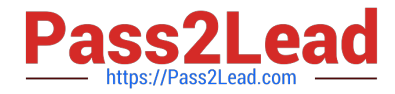

- C. You can enter a release creation profile in the material master data.
- D. You can assign a specific confirmation control key to a release creation profile.

Correct Answer: ABC

#### **QUESTION 8**

You have to post scrap expenses to a special account. Based on which characteristics can you influence the behaviour of the account determination?

There are 2 correct answers to this question.

- A. Storage location
- B. Stock type
- C. Plant
- D. Movement type
- Correct Answer: CD

#### **QUESTION 9**

You are entering a supplier invoice for a purchase order that has been delivered. What information can you use as a reference to post the invoice?

There are 3 correct answers to this question.

- A. Purchase requisition number
- B. Delivery note number
- C. Purchase order number
- D. Bill of lading number
- E. Sales order number

Correct Answer: BCD

#### **QUESTION 10**

During reorder point planning, which time elements does the forward scheduling procedure take into account when calculating the availability date?

There are 3 correct answers to this question.

A. Planned delivery time

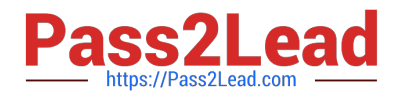

- B. Total shelf life
- C. Goods issue processing time
- D. Purchasing department processing time
- E. Goods receipt processing time

Correct Answer: ADE

#### **QUESTION 11**

What are some functions supported by the Create Supplier Invoice SAP Fiori app? There are 3 correct answers to this question.

- A. Create an invoice for multiple purchase order references.
- B. Start the automatic payment run.
- C. Display the purchase order history.
- D. Process evaluated receipt settlement (ERS).
- E. Enter unplanned delivery costs.

Correct Answer: ACE

#### **QUESTION 12**

You are receiving deliveries for a valuated material. Which documents are created when you post a goods receipt?

There are 2 correct answers to this question.

- A. Inbound delivery
- B. Invoice document
- C. Accounting document
- D. Material document

Correct Answer: CD

#### **QUESTION 13**

What are some available SAP Smart Business key performance indicators (KPIs) for contracts? There are 3 correct answers to this question.

- A. Unused contracts
- B. Contract leakage

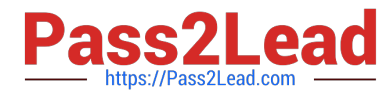

- C. Conditions by contract
- D. Contract release orders
- E. Value contract consumption

Correct Answer: ABE

#### **QUESTION 14**

Goods from a supplier arrive at your warehouse. However, you do NOT want these goods to be part of your inventory yet. What is the procedure for recording the conditional goods receipt (GR)?

Please choose the correct answer.

- A. Make a note in the purchase order and wait until the conditions for accepting the delivery are met.
- B. Post a goods receipt to non-valuated GR blocked stock.
- C. Post a goods receipt to valuated GR blocked stock.
- D. Select the blocked stock type when posting the goods receipt.

#### Correct Answer: B

#### **QUESTION 15**

In your project, pricing conditions in purchase orders should only be visible to certain users. What must you configure and assign?

- A. Field selection key for the transaction
- B. Field selection key for the activity category
- C. User parameter EVO
- D. User parameter EFB
- Correct Answer: D

Latest C TS452 1909 **[Dumps](https://www.pass2lead.com/c_ts452_1909.html)** 

[C\\_TS452\\_1909 PDF](https://www.pass2lead.com/c_ts452_1909.html) **[Dumps](https://www.pass2lead.com/c_ts452_1909.html)** 

[C\\_TS452\\_1909 Exam](https://www.pass2lead.com/c_ts452_1909.html) **[Questions](https://www.pass2lead.com/c_ts452_1909.html)**